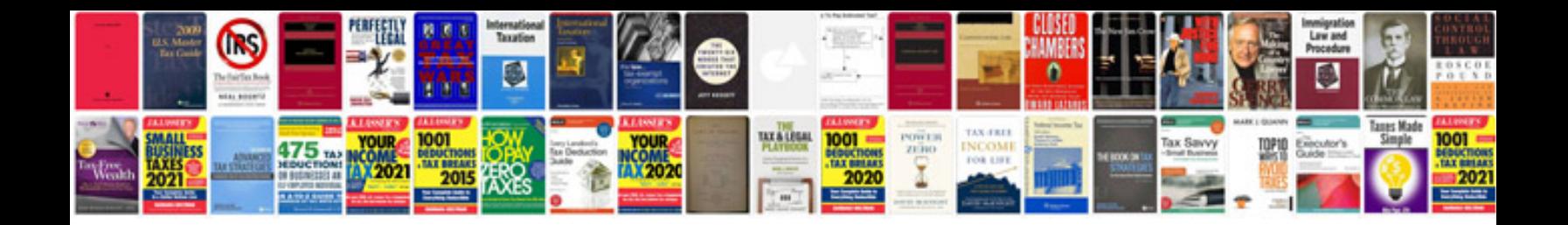

**Download in format**

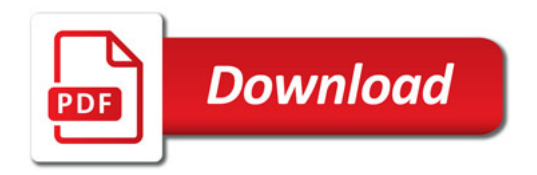

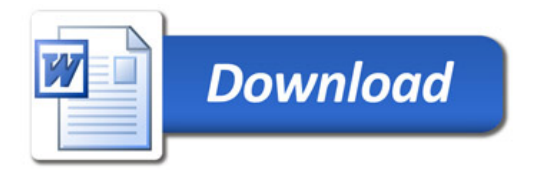